## **-3 تنظیمات اولیه در 2016 Safe** مطابق زیر انجام میدهیم

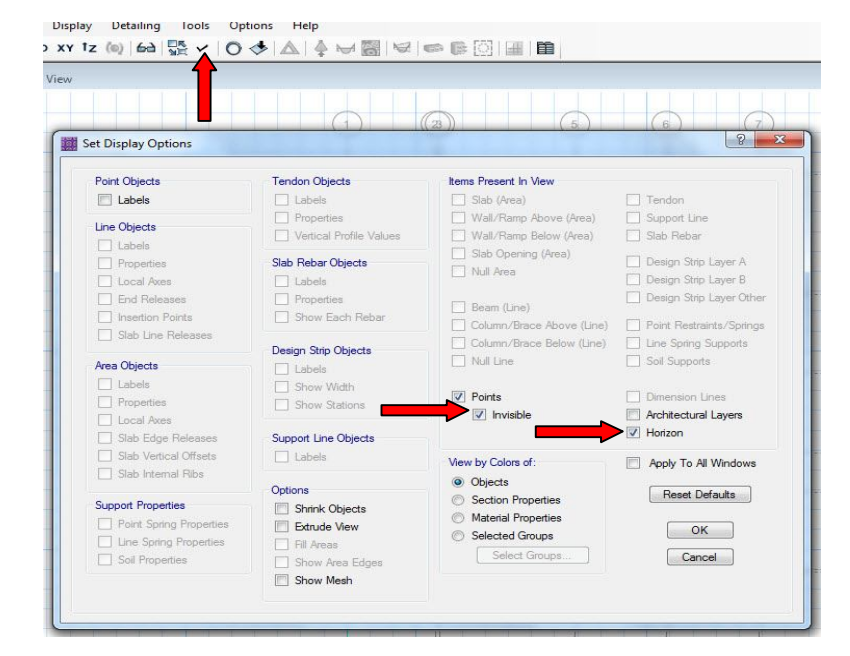

بعد از انجام تنظیمات اولیه صفحه بصورت ذیل خواهد شد که آنرا **Save** میکنیم محل ستونها هم در صفحه اگر مشکی باشد با نقاط زرد رنگ و اگر سفید باشد با نقط مشکی پر رنگ مشخص خواهد شد .

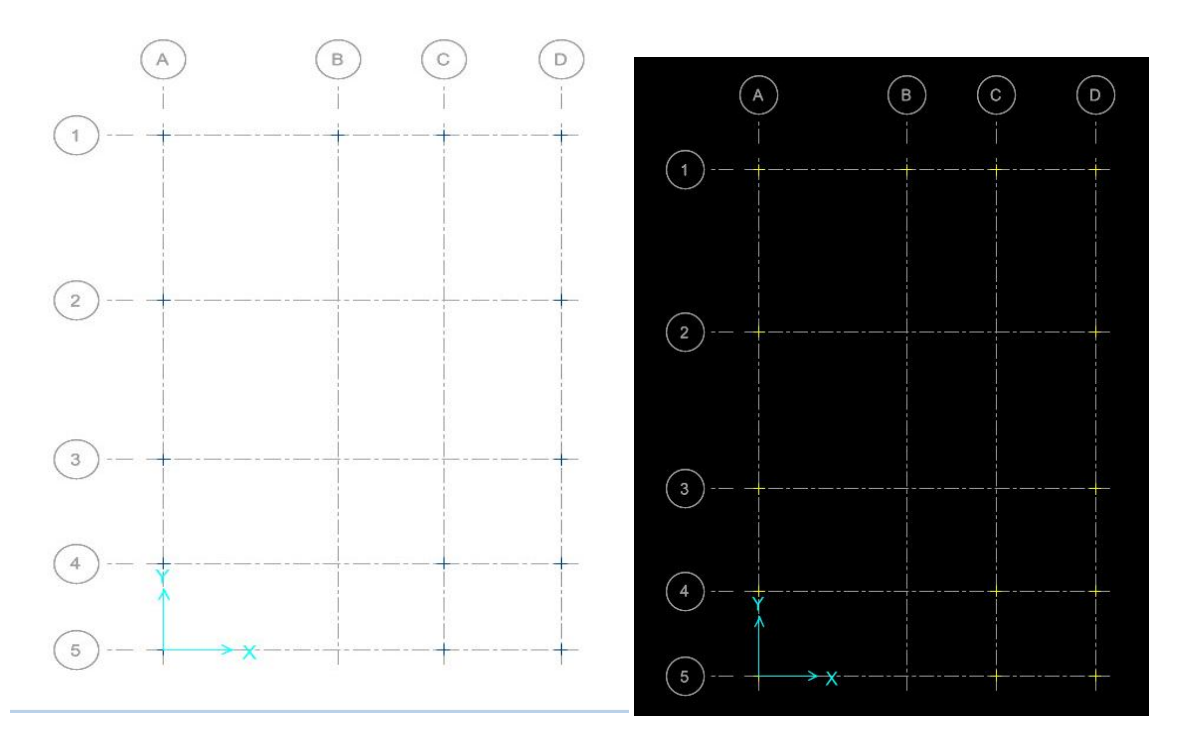

صفحه پشت زمینه را میتوانیدسفید یا مشکی انتخاب کنید ....Colors-Graphics-Options

موسى غلامحسينى زمستان ۱۴۰۰ تهران